## <span id="page-0-0"></span>Package 'epivizrStandalone'

May 20, 2024

Title Run Epiviz Interactive Genomic Data Visualization App within R

Version 1.33.0

Maintainer Hector Corrada Bravo <hcorrada@gmail.com>

Author Hector Corrada Bravo, Jayaram Kancherla

Description This package imports the epiviz visualization JavaScript app for genomic data interactive visualization. The 'epivizrServer' package is used to provide a web server running completely within R. This standalone version allows to browse arbitrary genomes through genome annotations provided by Bioconductor packages.

**Depends** R ( $>= 3.2.3$ ), epivizr ( $>= 2.3.6$ ), methods

License MIT + file LICENSE

#### LazyData true

- Imports git2r, epivizrServer, GenomeInfoDb, BiocGenerics, GenomicFeatures, S4Vectors
- Suggests testthat, knitr, rmarkdown, OrganismDbi (>= 1.13.9), Mus.musculus, Biobase, BiocStyle

RoxygenNote 7.1.1

VignetteBuilder knitr

biocViews Visualization, Infrastructure, GUI

NeedsCompilation no

git\_url https://git.bioconductor.org/packages/epivizrStandalone

git branch devel

git\_last\_commit e65b17d

git\_last\_commit\_date 2024-04-30

Repository Bioconductor 3.20

Date/Publication 2024-05-20

### **Contents**

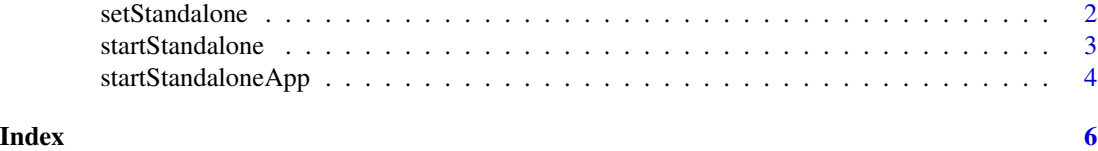

setStandalone *Set settings for epiviz standalone repository.*

#### Description

The epiviz app run by function [startStandalone](#page-2-1) in this package is cloned as a git repository. This function intializes the settings specifying which git repository is used. It can be either a github repository (the usual case), or local repository containing the epiviz JS app (used for testing and development).

#### Usage

```
setStandalone(
 url = "https://github.com/epiviz/epiviz.git",
 branch = "min",local_path = NULL,
 non_interactive = FALSE
)
```
#### Arguments

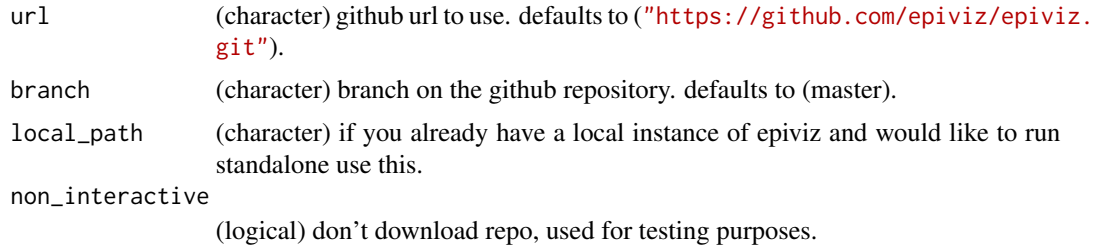

#### Value

path to the epiviz app git repository

#### Examples

```
# argument non_interactive here to avoid downloading when testing
# package. Remove non_interactive argument when you try it out.
setStandalone(url="https://github.com/epiviz/epiviz.git", branch="master", non_interactive=TRUE)
```
<span id="page-1-0"></span>

<span id="page-2-1"></span><span id="page-2-0"></span>

#### Description

Uses the local repository of epiviz JS app to start a standalone epivizr session through the [startEpiviz](#page-0-0) function. The epiviz app requires a list of sequence names and lengths (e.g., chromsome names and lengths) to setup genome browsing. These can be passed in the seqinfo argument or derived from the gene\_track argument. The gene\_track argument can be used to pass a genome annotation and add a gene track to the epiviz browser. See package vignette for further detail.

#### Usage

```
startStandalone(
 gene_track = NULL,
  seqinfo = NULL,
 keep_seqlevels = NULL,
  chr = NULL,
  start = NULL,
  end = NULL,non_interactive = FALSE,
 register_function = epivizr:::.register_all_the_epiviz_things,
  use_viewer_option = FALSE,
 host = "127.0.0.1",...
\lambda
```
#### Arguments

![](_page_2_Picture_191.jpeg)

#### <span id="page-3-0"></span>Value

An object of class [EpivizApp](#page-0-0)

#### Examples

```
# see package vignete for example usage
seqinfo <- GenomeInfoDb::Seqinfo(c("chr1","chr2"), c(10,20))
app <- startStandalone(seqinfo=seqinfo, non_interactive=TRUE)
app$stop_app()
```
startStandaloneApp *Start a standalone* epivizr *session.*

#### Description

Uses the local installation of the epiviz desktop app to start a standalone epivizr session through the [startEpiviz](#page-0-0) function. The epiviz app requires a list of sequence names and lengths (e.g., chromsome names and lengths) to setup genome browsing. These can be passed in the seqinfo argument or derived from the gene\_track argument. The gene\_track argument can be used to pass a genome annotation and add a gene track to the epiviz browser. See package vignette for further detail.

#### Usage

```
startStandaloneApp(
 gene_track = NULL,
  seqinfo = NULL,keep_seqlevels = NULL,
  chr = NULL,start = NULL,
  end = NULL,non_interactive = FALSE,
  register_function = epivizr:::.register_all_the_epiviz_things,
  host = "127.0.0.1",
  ...
)
```
#### Arguments

![](_page_3_Picture_170.jpeg)

#### <span id="page-4-0"></span>startStandaloneApp 5

![](_page_4_Picture_68.jpeg)

#### Value

An object of class [EpivizApp](#page-0-0)

#### Examples

```
# see package vignete for example usage
seqinfo <- GenomeInfoDb::Seqinfo(c("chr1","chr2"), c(10,20))
app <- startStandalone(seqinfo=seqinfo, non_interactive=TRUE)
app$stop_app()
```
# <span id="page-5-0"></span>Index

EpivizApp, *[4,](#page-3-0) [5](#page-4-0)*

OrganismDb, *[3,](#page-2-0) [4](#page-3-0)*

Seqinfo, *[3,](#page-2-0) [4](#page-3-0)* setStandalone, [2](#page-1-0) startEpiviz, *[3](#page-2-0)[–5](#page-4-0)* startStandalone, *[2](#page-1-0)*, [3](#page-2-0) startStandaloneApp, [4](#page-3-0)

TxDb, *[3,](#page-2-0) [4](#page-3-0)*